$\mathbf{i}$ 

The exam lasts from 9:30 to 12:00. Your uploaded files will be delivered automatically when the exam is over. You can choose language in the menu in the top right corner.

The exam consists of two parts:

# **1. Final submission of the semester paper**

Formal requirements (length, references, candidate number etc): [https://www.uio.no/studier/emner/hf/ifikk/EXPHIL03/h20/the-exam-guidelines.html](http://www.uio.no/studier/emner/hf/ifikk/EXPHIL03/h20/the-exam-guidelines.html)

The submission is to be done as PDF. For saving as PDF see: [https://www.uio.no/english/studies/examinations/submissions/submit\\_answer/](http://www.uio.no/english/studies/examinations/submissions/submit_answer/)

## **2. Exam Questions**

The exam questions are done in the text editor for Inspera. The editor auto saves every 15 seconds.

Answer TWO of the THREE assignments in the home exam question section. For all assignments, you should discuss the questions in addition to explaining different arguments from the curriculum. You can freely choose to use contributions from Exphil I (Philosophy and History of Science) and Exphil II (ethics), but it should be clear from your discussion why these contributions are relevant to the assignment. Recommended time use: Up to one hour per assignment.

References. If you use literal repetition/word-for-word repetition of something that another author has written then references must be given. Direct citations of text must be enclosed within quotation marks. If you give a free rendering (in your own words) of something another author has written or said (paraphrase), then you do not need to reference. It is not required with a list of references on these home exam questions.

## **Formal requirements:**

• Independence. All parts of the examination must be your own independent work and a result of your own learning and efforts. Therefore: do not "copy and paste", use your own words, and do not work together with other students during the exam.

• The candidate number should be given at the beginning of your document. The number of the topics you have chosen should also be given in your document. Do not write your name in the document.

# **Generally for both the semester paper and the exam questions:**

The exam will automatically be submitted when the exam time is out. If you chose not to submit even though you have started the exam then you must withdraw from the exam, or delete all of the answers that you have made. You can withdraw using the menue in the upper right corner.

If you encounter any technical problems, you can call the department at

# 22 84 10 70

For questions regarding assignments, you can call teachers (not for technical problems) : Kari Sletnes, 995 44 539 (not sms)

Good luck on your exam!

EXPHIL03 1 Examen philosophicum

## **1 Term paper**

Here you are supposed to upload you term paper.

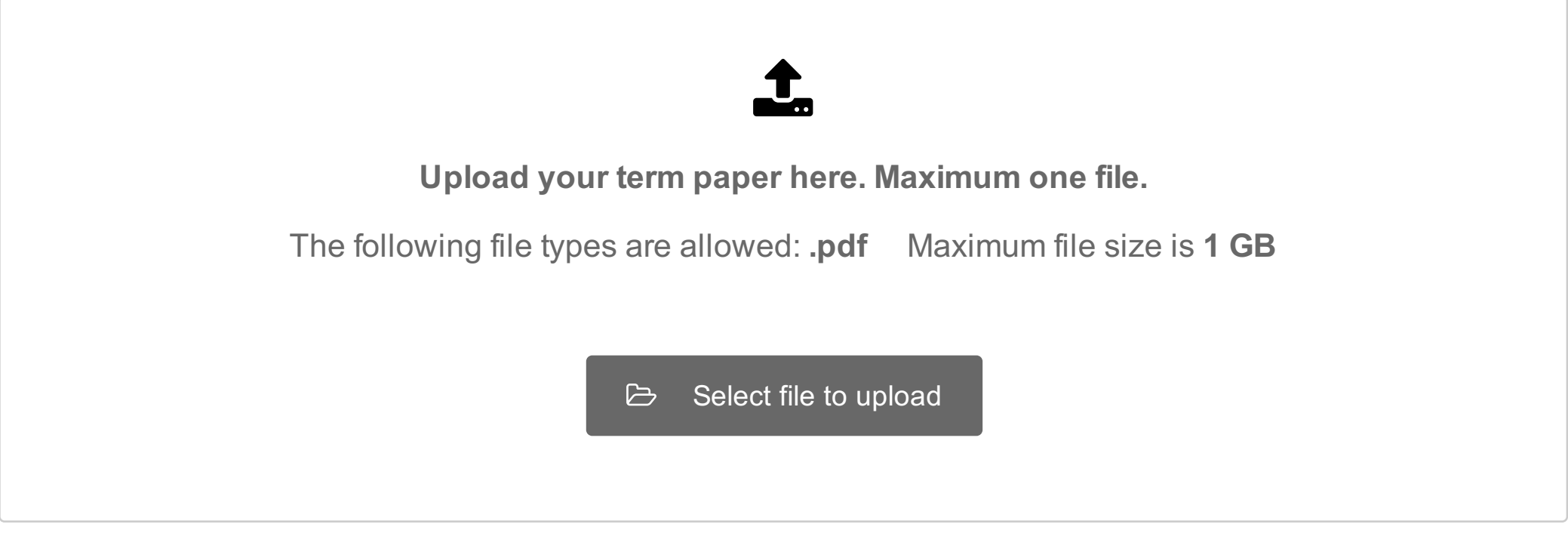

Maximum marks: 0

# **2 Exam questions Answer two of the following 3 questions.**

- 1. What is the role of reason in making ethical judgements? Discuss with reference to two philosophers from the curriculum.
- 2. Compare the views of two philosophers from the syllabus on the subject of the soul. Take into account how they define the soul, and what role or function it plays in their philosophical outlook.
- 3. Can we ever be entirely certain that one action causes another? Discuss with reference to two philosophers from the syllabus.

## **Fill in your answer here**

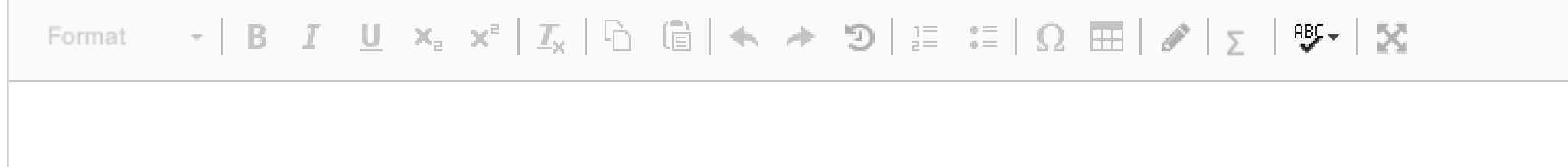

Words: 0

Maximum marks: 0